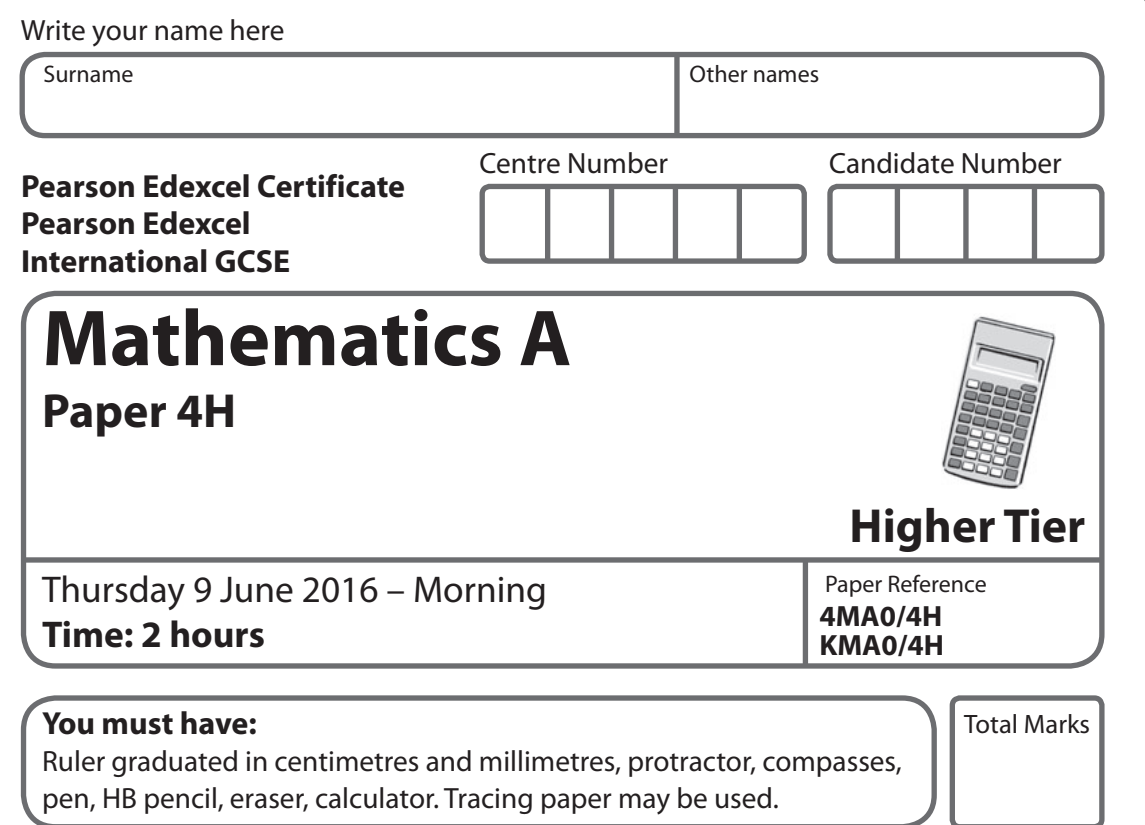

#### **Instructions**

- **•** Use **black** ink or ball-point pen.
- **• Fill in the boxes** at the top of this page with your name, centre number and candidate number.
- **•** Answer **all** questions.
- **•** Answer **all** questions.<br>• Without sufficient working, correct answers may be awarded no marks.
- Without sufficient working, correct answers m<br>• Answer the questions in the spaces provided – there may be more space than you need.
- **• Calculators may be used.**
- **•** You must **NOT** write anything on the formulae page. Anything you write on the formulae page will gain NO credit.

### **Information**

- **•** The total mark for this paper is 100.
- **•** The marks for **each** question are shown in brackets – use this as a guide as to how much time to spend on each question.

## **Advice**

- **•** Read each question carefully before you start to answer it.
- Read each question carefully before you start to<br>• Check your answers if you have time at the end.

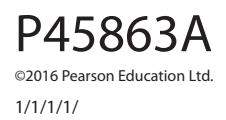

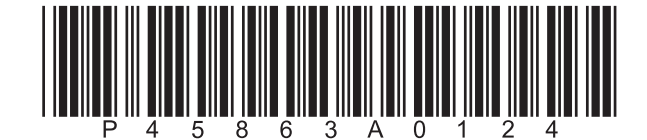

*Turn over* 

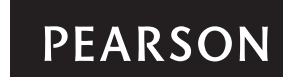

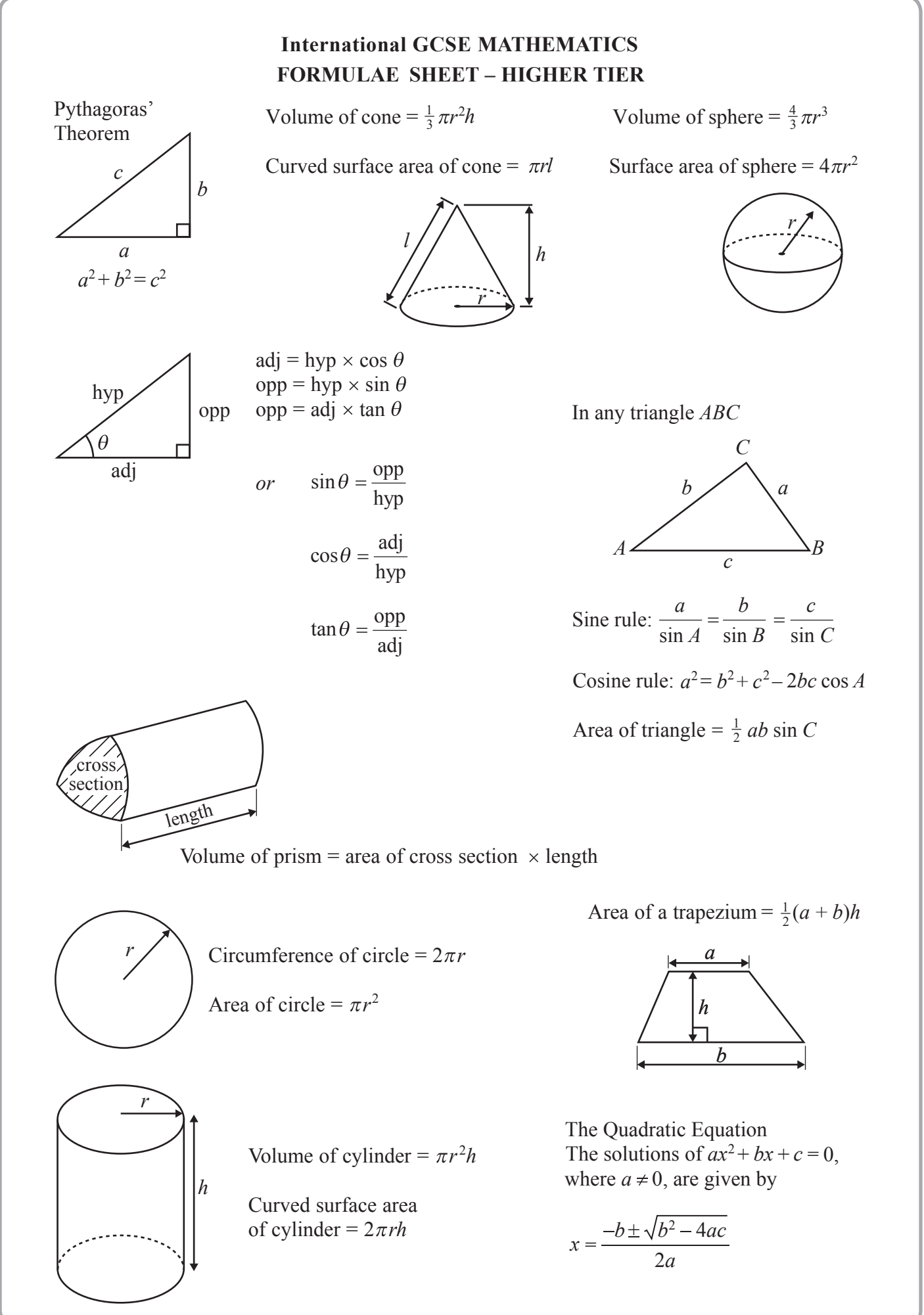

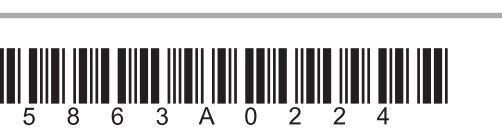

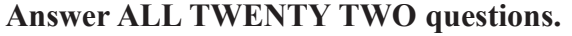

**Write your answers in the spaces provided.**

#### **You must write down all the stages in your working.**

**1** Here are the first five terms of an arithmetic sequence.

7 10 13 16 19

Find an expression for the *n*th term of the sequence.

**(Total for Question 1 is 2 marks)**

........................................................

**2** Solve  $8y - 18 = 3(y + 3)$ Show clear algebraic working.

*y* = ........................................................

**(Total for Question 2 is 3 marks)**

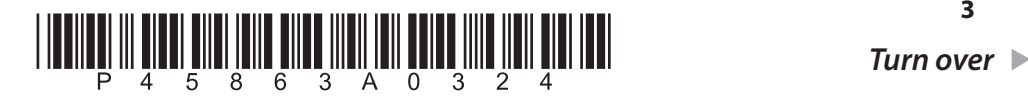

**3**

- **3** In a sale, all normal prices are reduced by 20%
	- (a) The normal price of a television set is 485 euros. Work out the sale price of the television set.

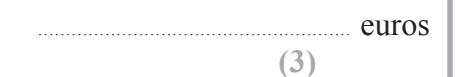

 (b) In the sale, the normal price of a tablet computer is reduced by 79 euros. Work out the normal price of the tablet computer.

**(3)**

**(Total for Question 3 is 6 marks)**

*DO NOT WRITE IN THIS AREA DO NOT WRITE IN THIS AREA DO NOT WRITE IN THIS AREA DO NOT WRITE IN THIS AREA DO NOT WRITE IN THIS AREA DO NOT WRITE IN THIS AREA DO NOT WRITE IN THIS AREA DO NOT WRITE IN THIS AREA DO NOT WRITE* 

DO NOTWRITEINTHER AREA

DO NOTWRITE IN THIS AREA

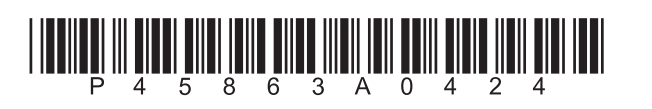

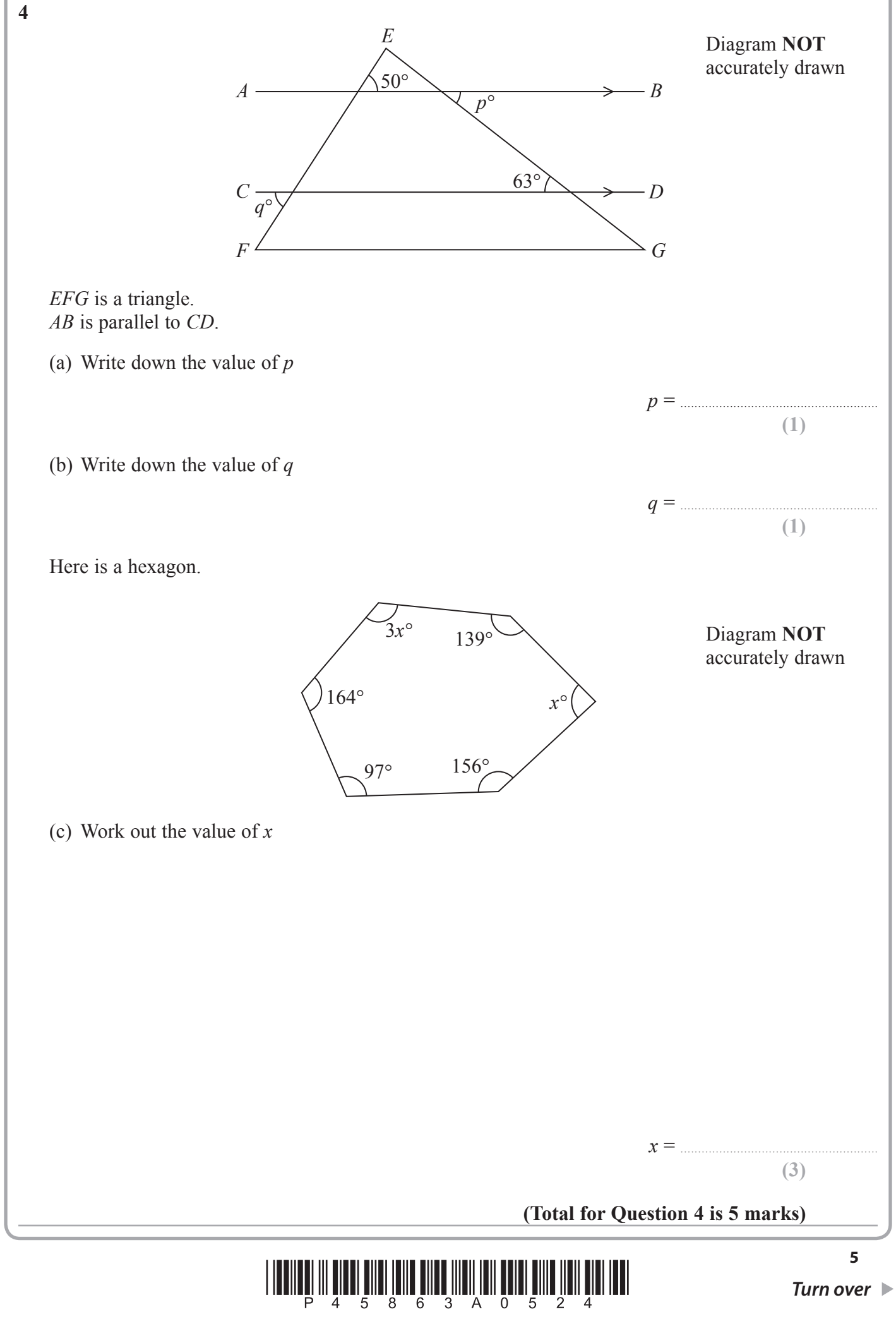

www.dynamicpapers.com

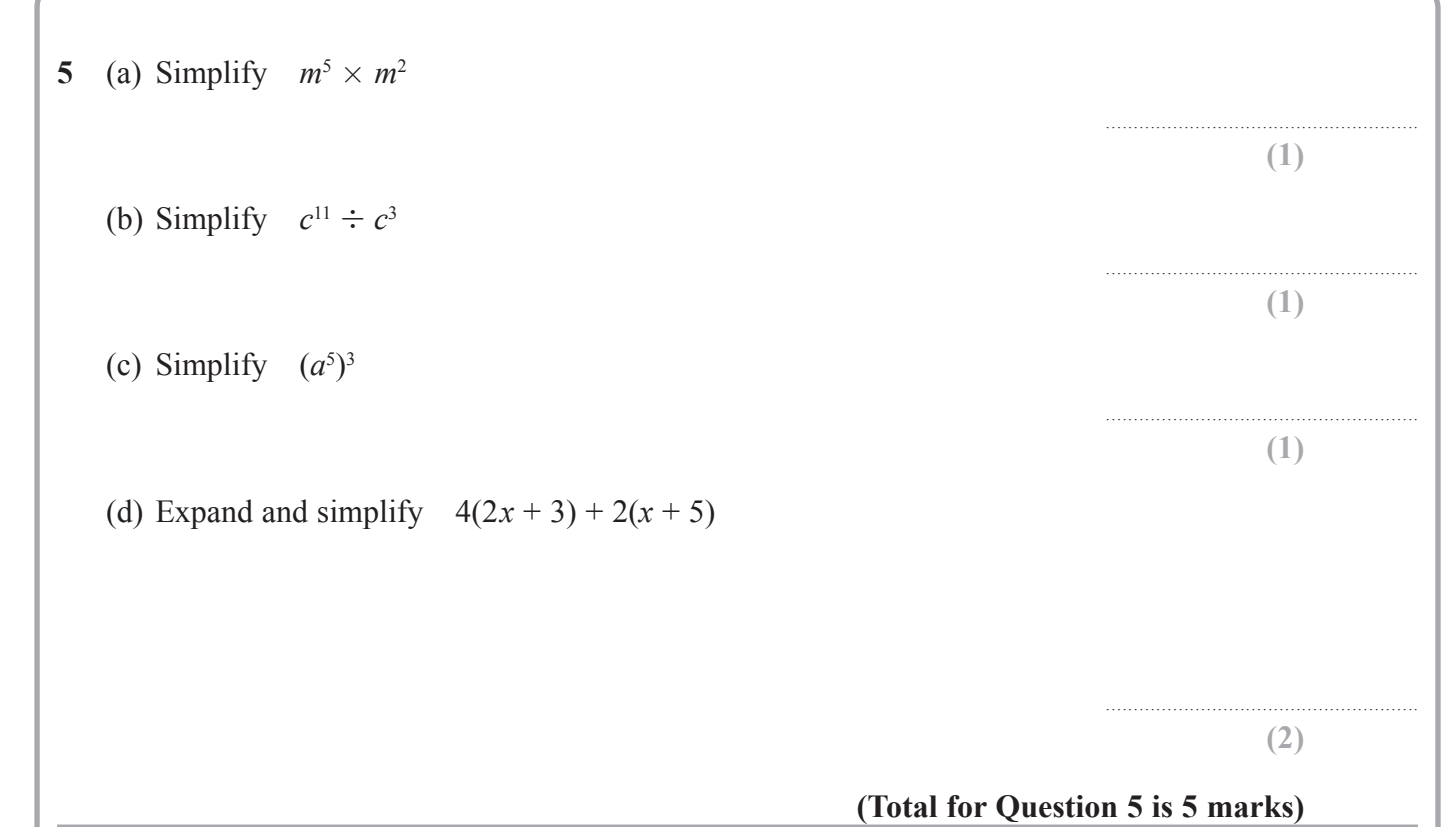

**6** Students in class 9Y took part in a sponsored swim. The table gives information about the amount of money, in £, raised by each student.

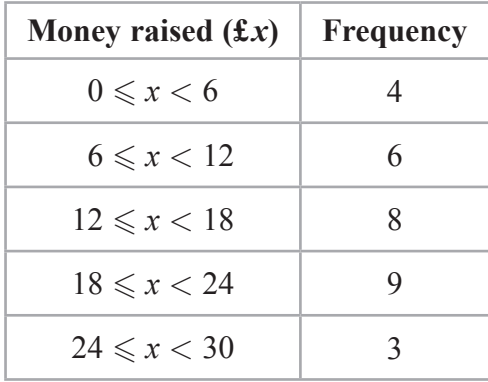

Work out an estimate for the total amount of money raised by the students in class 9Y.

**(Total for Question 6 is 3 marks)**

£........................................................

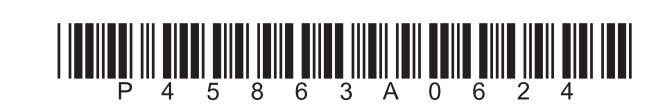

**7** (a) Complete the table of values for

| $-1$ |  | $\sim$ $2$ |  |  |
|------|--|------------|--|--|
|      |  |            |  |  |

 $y = x^2 - 4x + 2$ 

**(2)**

(b) On the grid, draw the graph of  $y = x^2 - 4x + 2$  for all values of x from  $-1$  to 5

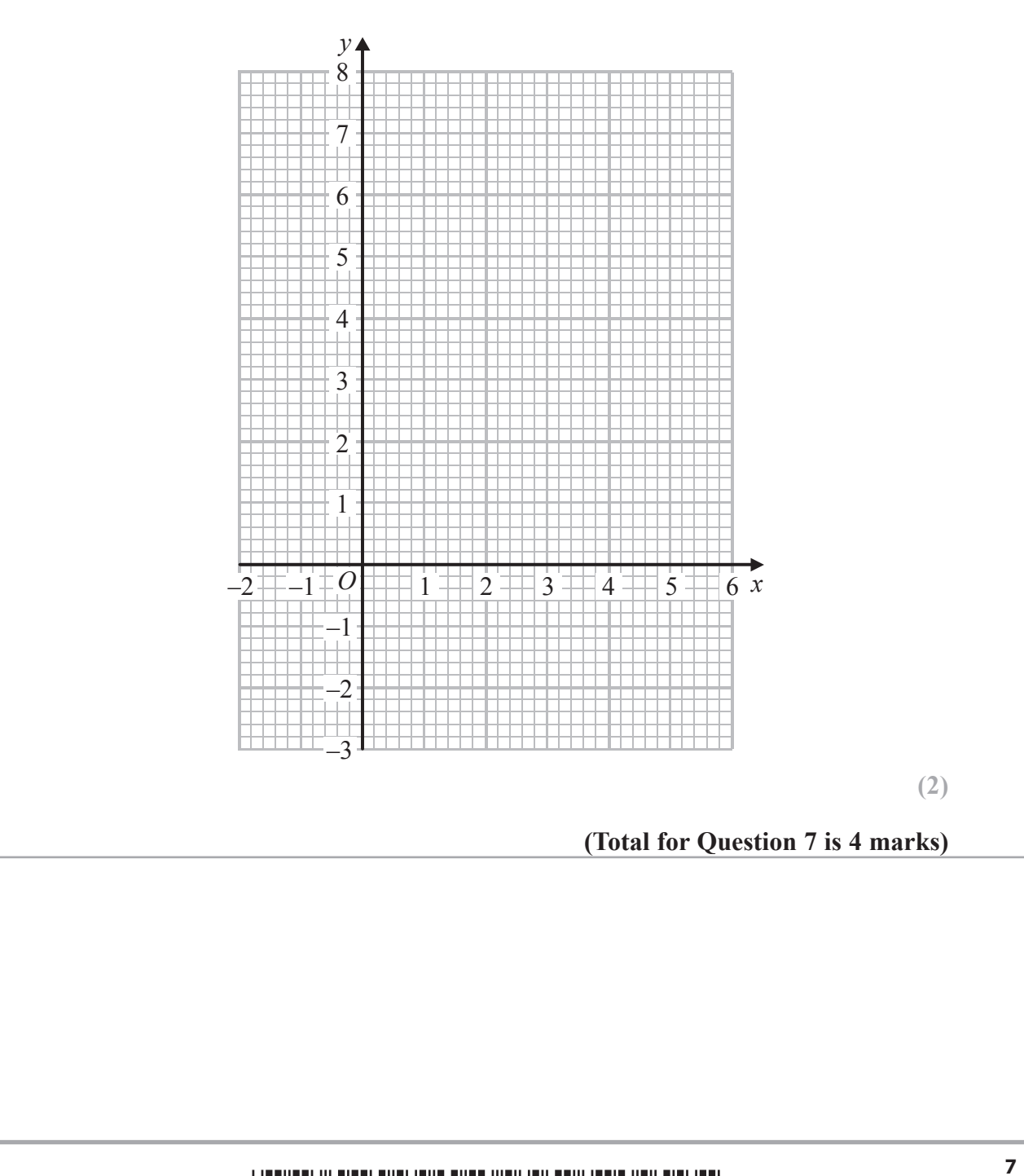

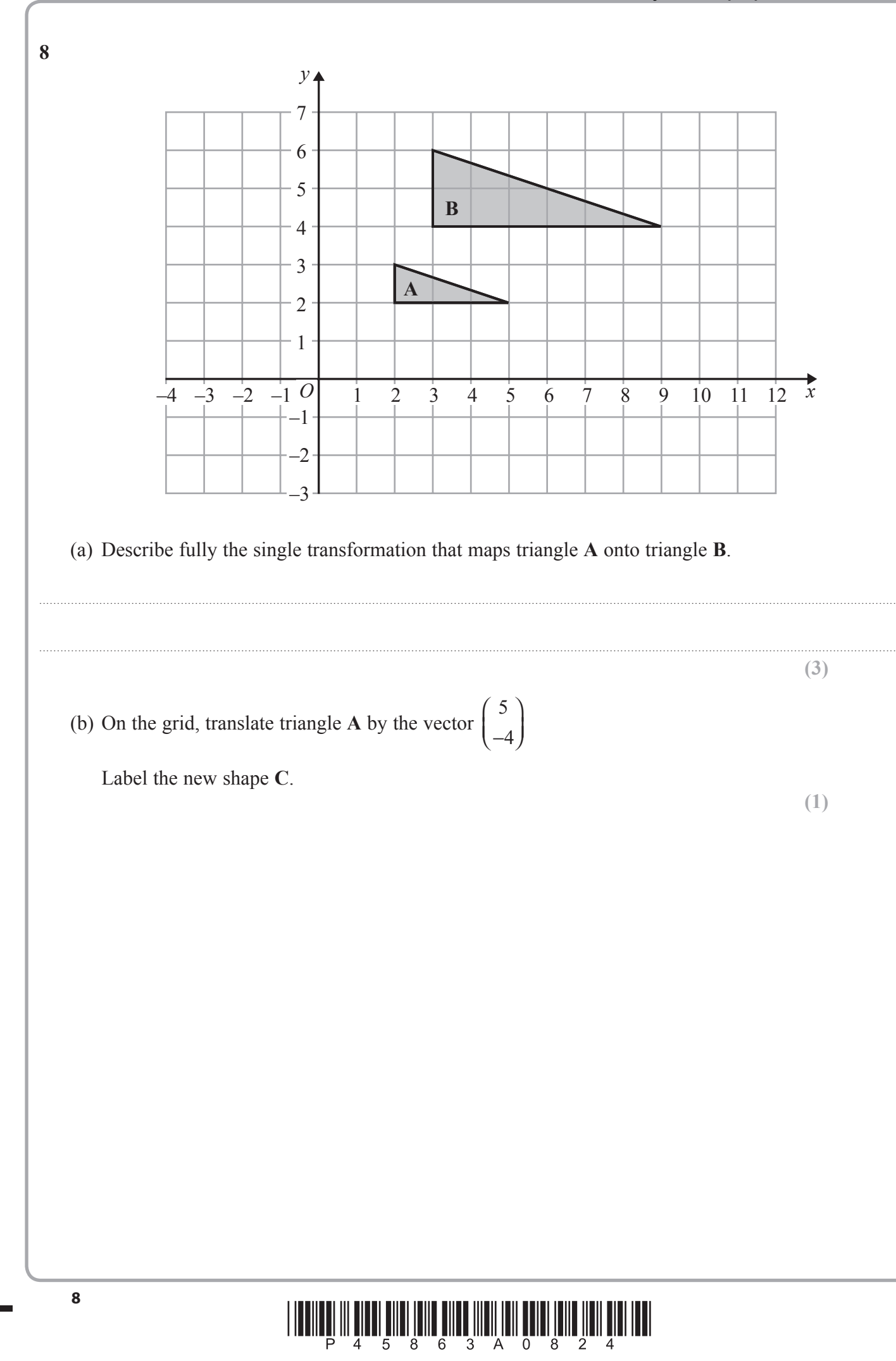

**DONOTWRITE MITHIEMS** 

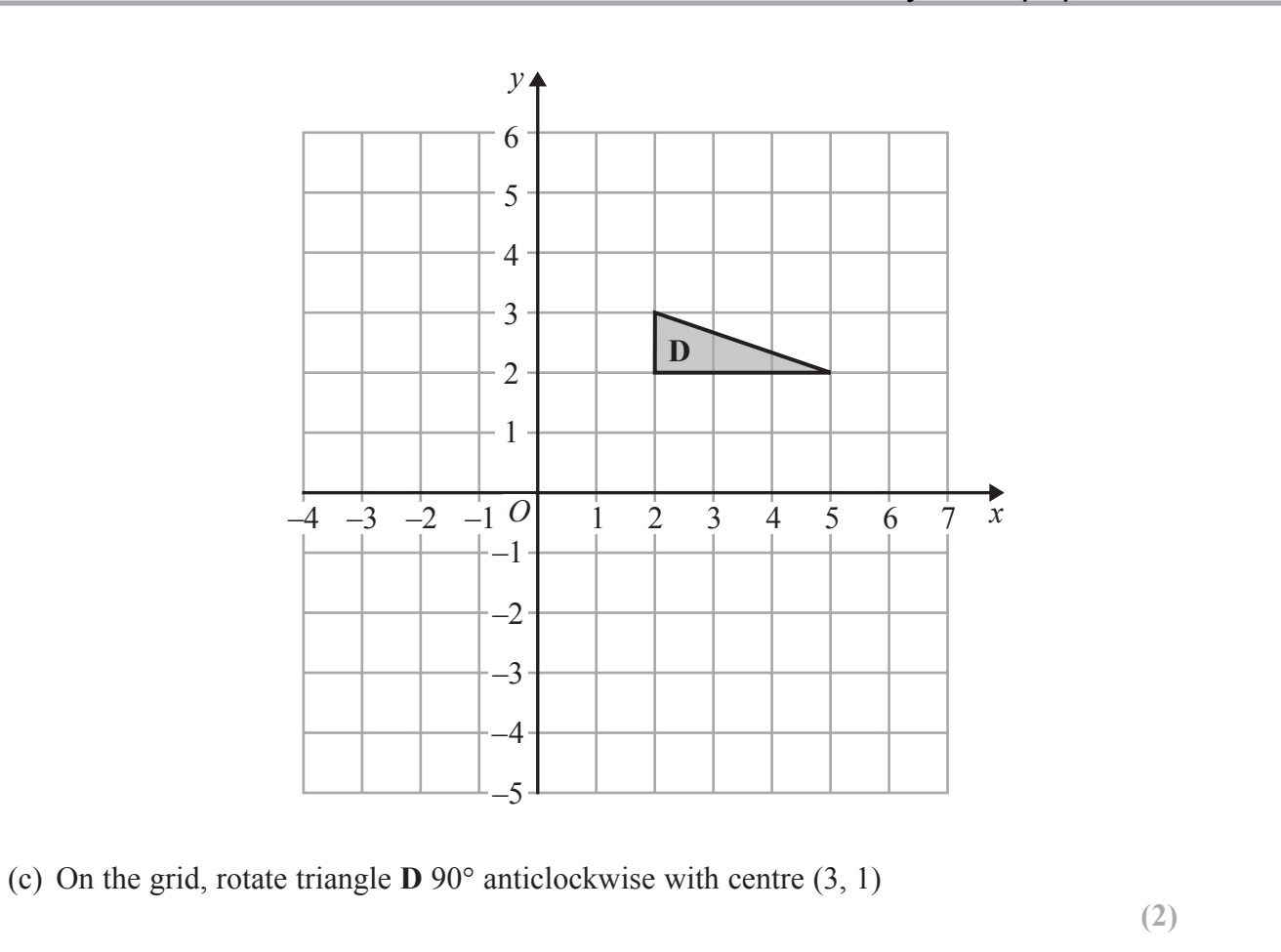

**(Total for Question 8 is 6 marks)**

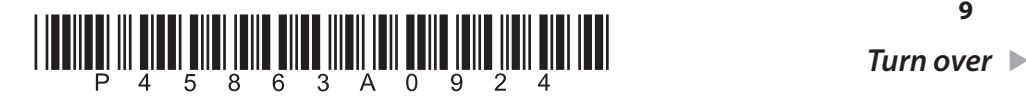

**DO NOT WRITE IN THIS AREA** 

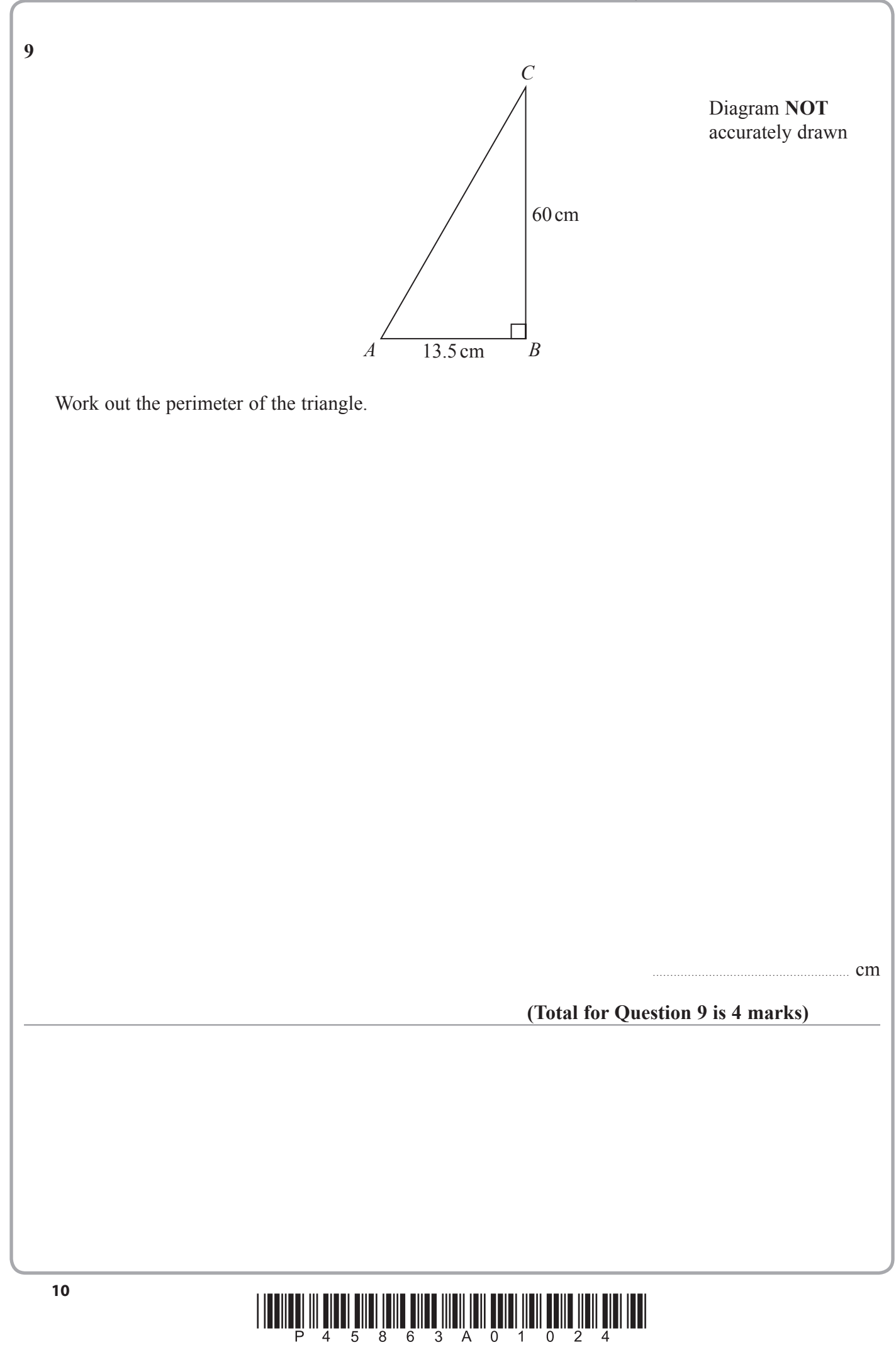

**10** The highest common factor (HCF) of 140 and *x* is 20

The lowest common multiple (LCM) of 140 and *x* is 420

Find the value of *x.*

# **(Total for Question 10 is 2 marks)**

*x* = ........................................................

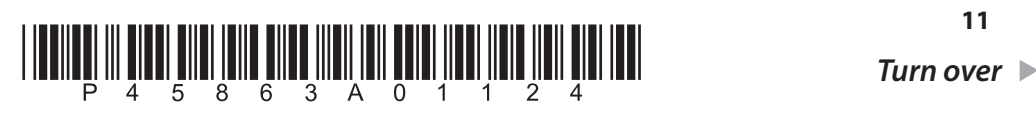

....................................................................................

**(1)**

........................................................ **(1)**

**(2)**

**11** The table gives the populations of each of five countries in 2014

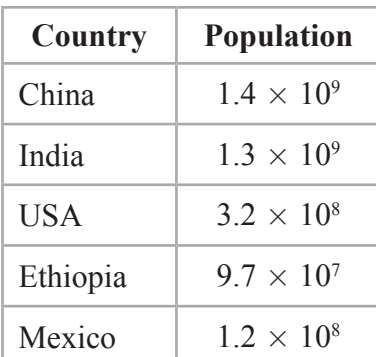

(a) Write  $9.7 \times 10^7$  as an ordinary number.

The population of Russia in 2014 was 140000000

- (b) Write  $140000000$  in standard form.
- In 2014, there were more people living in China than were living in the USA.
- (c) How many more? Give your answer in standard form.

In 2014, the population of India was *k* times the population of Mexico.

 (d) Work out the value of *k*. Give your answer to the nearest whole number.

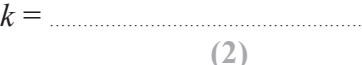

**(Total for Question 11 is 6 marks)**

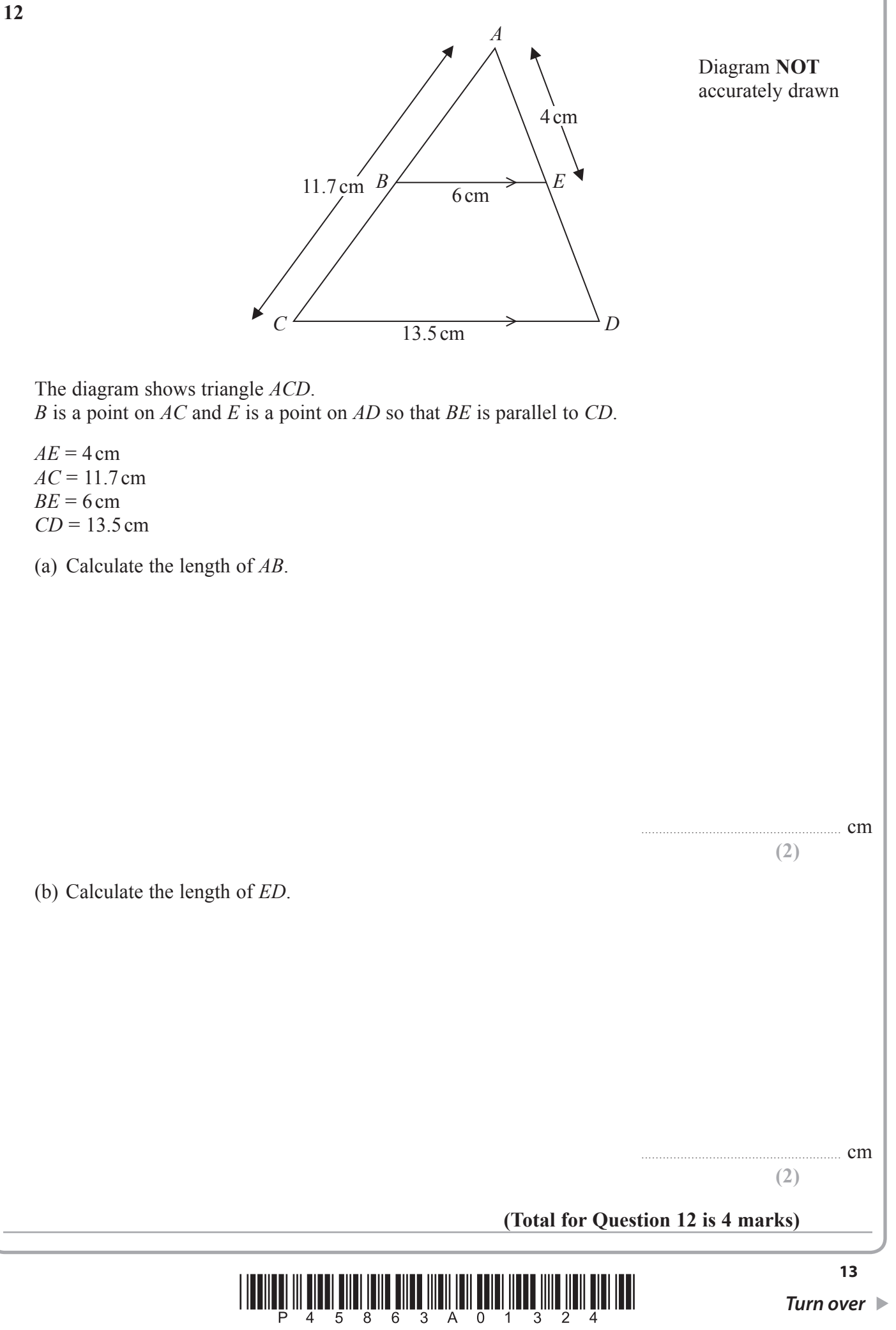

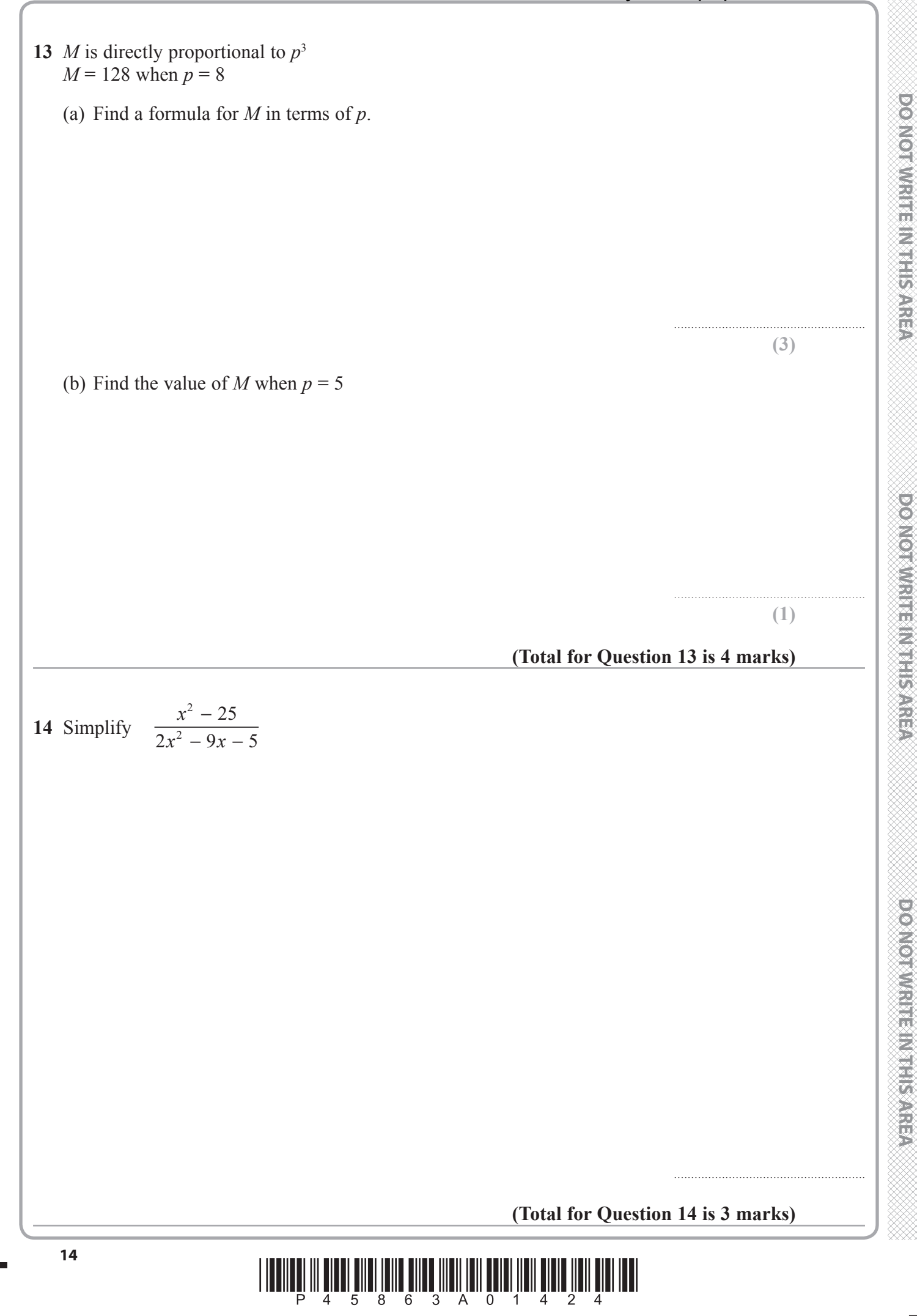

**15** (a) Write 
$$
\frac{x+3}{5} + \frac{x-2}{3}
$$
 as a single fraction in its simplest form.

**(3)**

........................................................

........................................................ **(2)**

(b) Simplify  $(8a^9e^6)$  $\frac{1}{3}$ 

(c) Solve 
$$
\frac{2}{3}y + \frac{3}{8}y = 5
$$

Show clear algebraic working.

 $y =$ **(3) (Total for Question 15 is 8 marks)**

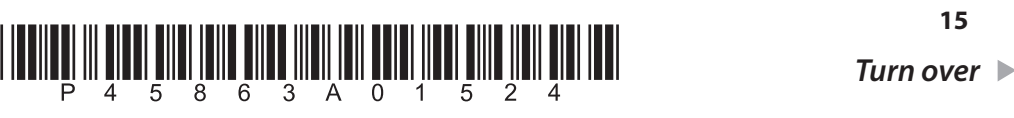

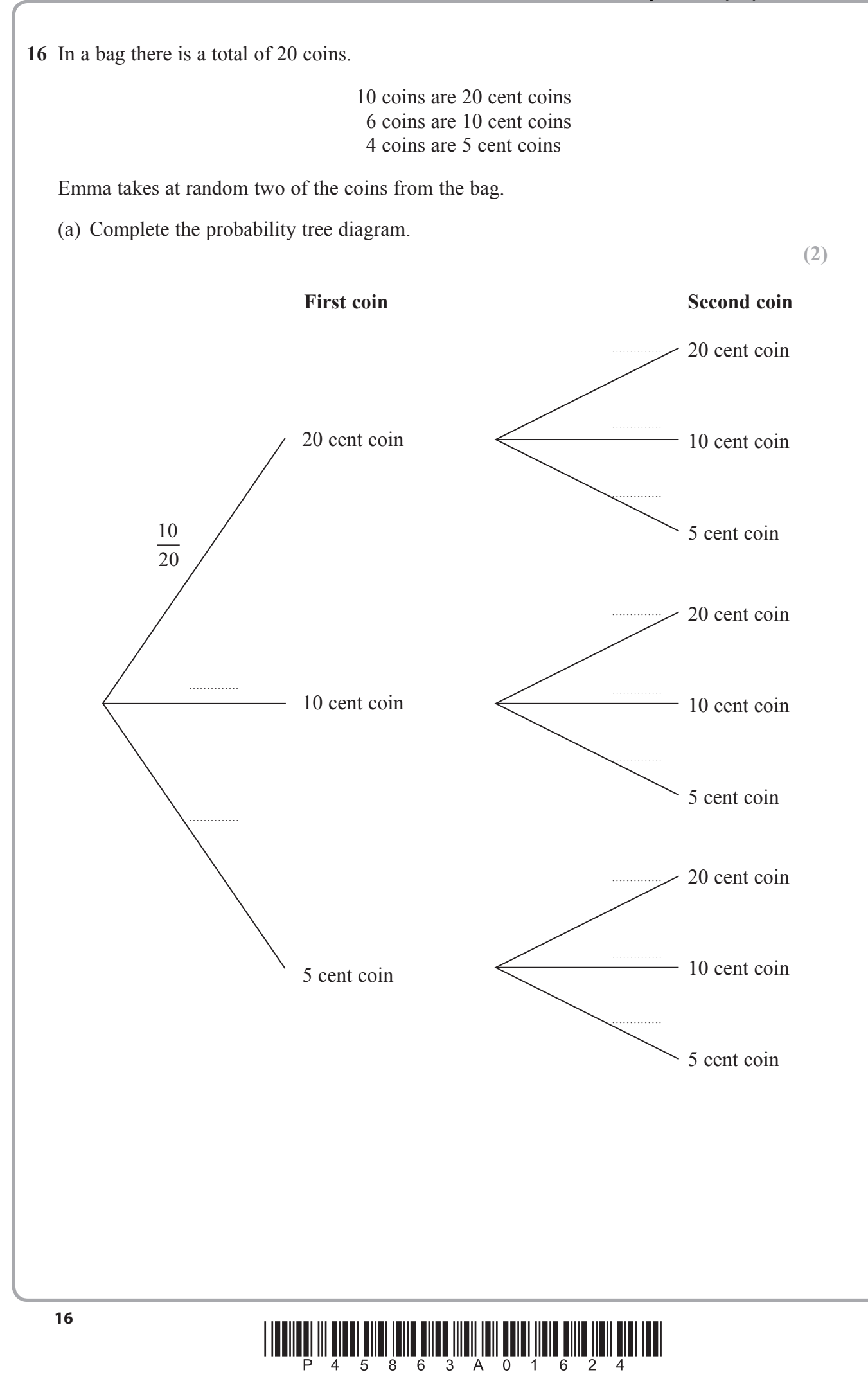

(b) Work out the probability that Emma takes two 5 cent coins.

(c) Work out the probability that the total value of the two coins is 20 cents or less.

**(3)**

........................................................ **(2)**

**(Total for Question 16 is 7 marks)**

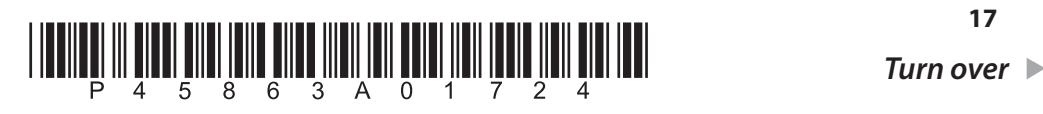

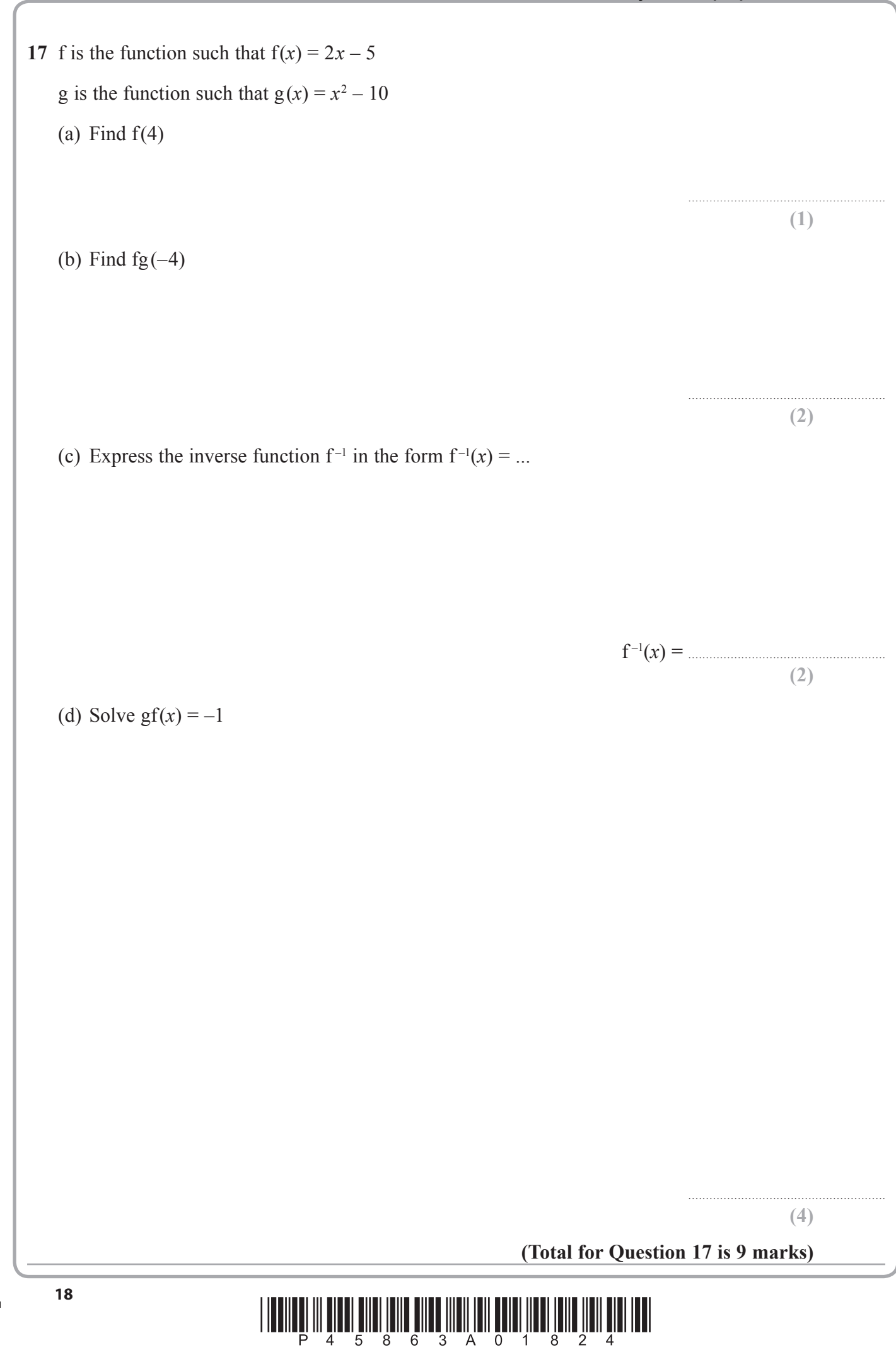

DO NOT WRITE IN THIS AREA

**18** Miss Cook asked each student in her class how long it took them, in minutes, to travel to school that morning.

 The incomplete histogram shows information about the times it took the students who took no more than 30 minutes to travel to school.

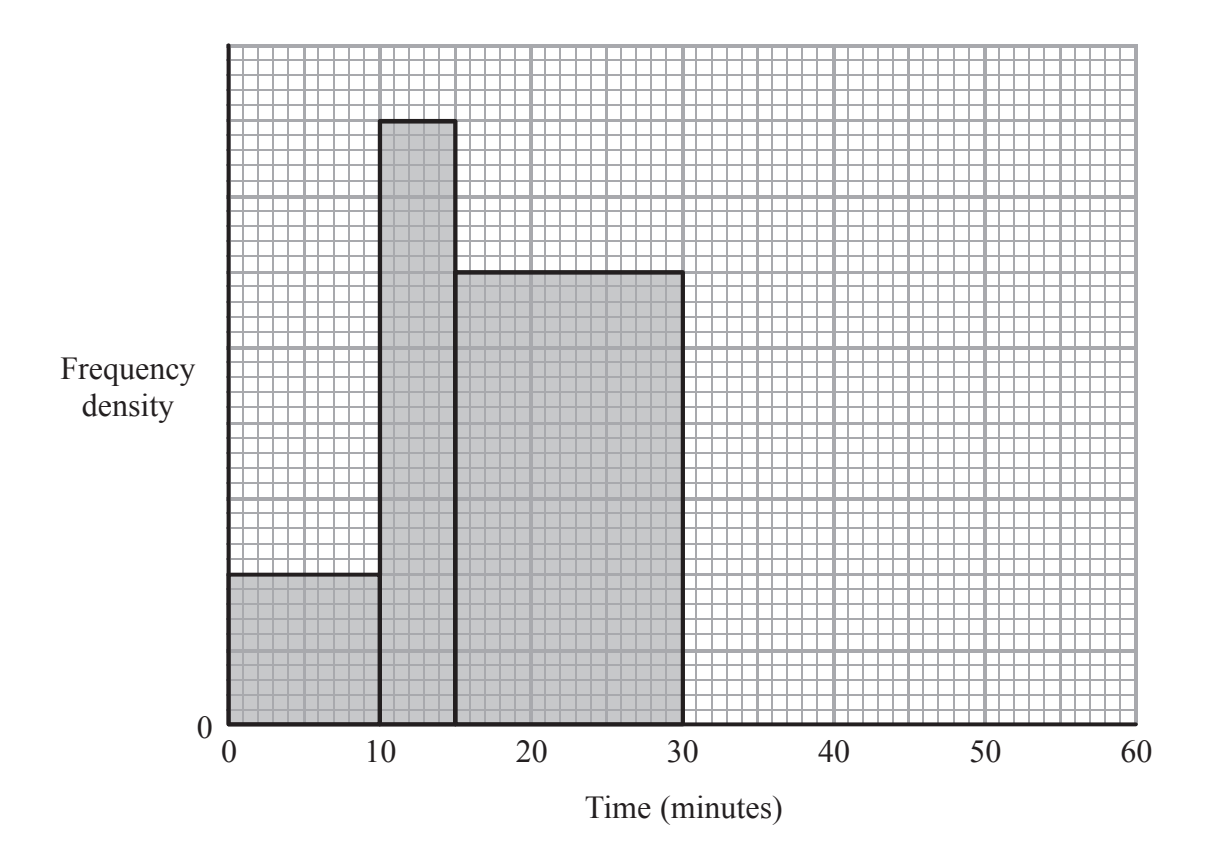

9 students took between 15 minutes and 30 minutes to travel to school.

(a) How many students took no more than 30 minutes to travel to school?

12 students took between 30 and 55 minutes to travel to school.

(b) Use this information to complete the histogram.

**(2)**

........................................................ **(2)**

**(Total for Question 18 is 4 marks)**

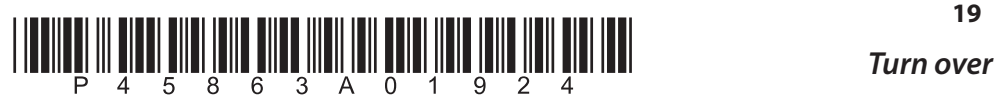

**19** Simplify  $(7 + 2\sqrt{50})(5 - 2\sqrt{2})$ 

Give your answer in the form  $a + b\sqrt{18}$  where *a* and *b* are integers. Show your working clearly.

**(Total for Question 19 is 3 marks)**

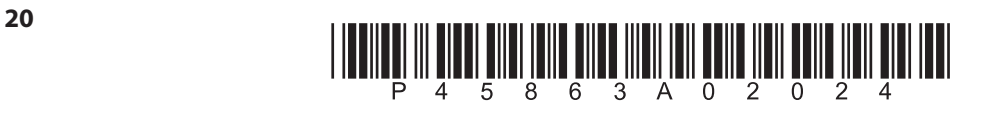

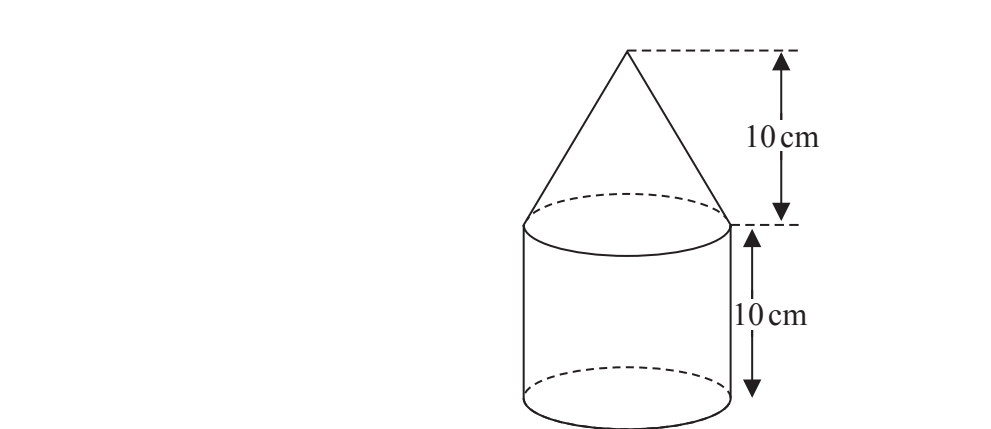

Diagram **NOT** accurately drawn

The diagram shows a solid shape made from a cone on top of a cylinder.

The cone has a radius of 10 cm and a height of 10 cm. The cylinder has a radius of 10 cm and a height of 10 cm. The centre of the base of the cone coincides with the centre of the top face of the cylinder.

 $10 \text{ cm}$ 

The total surface area of the solid is *A* cm2

Show that  $A = (300 + 100\sqrt{2})\pi$ 

**(Total for Question 20 is 4 marks)**

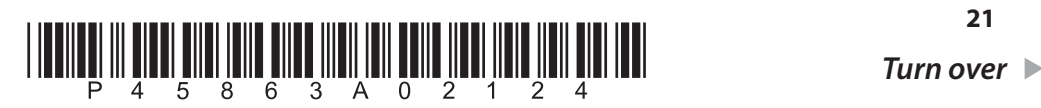

**20**

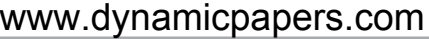

**21** Each student in a group of 32 students was asked the following question.

"Do you have a desktop computer  $(D)$ , a laptop  $(L)$  or a tablet  $(T)$ ?"

Their answers showed that

- 19 students have a desktop computer
- 17 students have a laptop
- 16 students have a tablet
- 9 students have both a desktop computer and a laptop
- 11 students have both a desktop computer and a tablet
	- 7 students have both a laptop and a tablet
	- 5 students have all three.
- (a) Using this information, complete the Venn diagram to show the number of students in each appropriate subset.

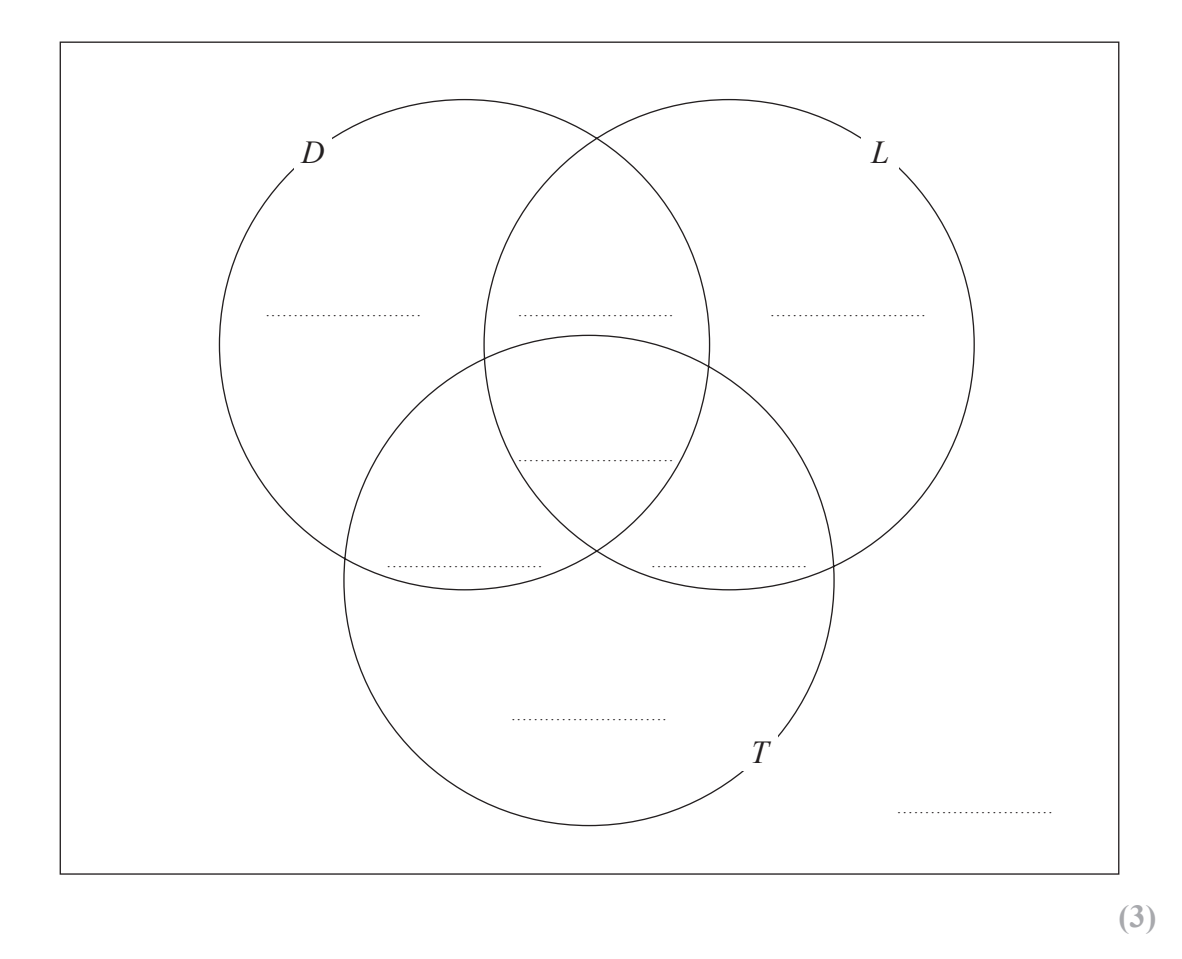

One of the students with both a desktop computer and a laptop is chosen at random.

(b) Find the probability that this student also has a tablet.

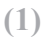

**(Total for Question 21 is 4 marks)**

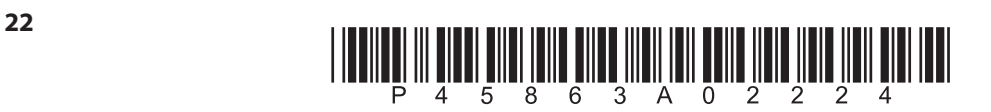

**22**

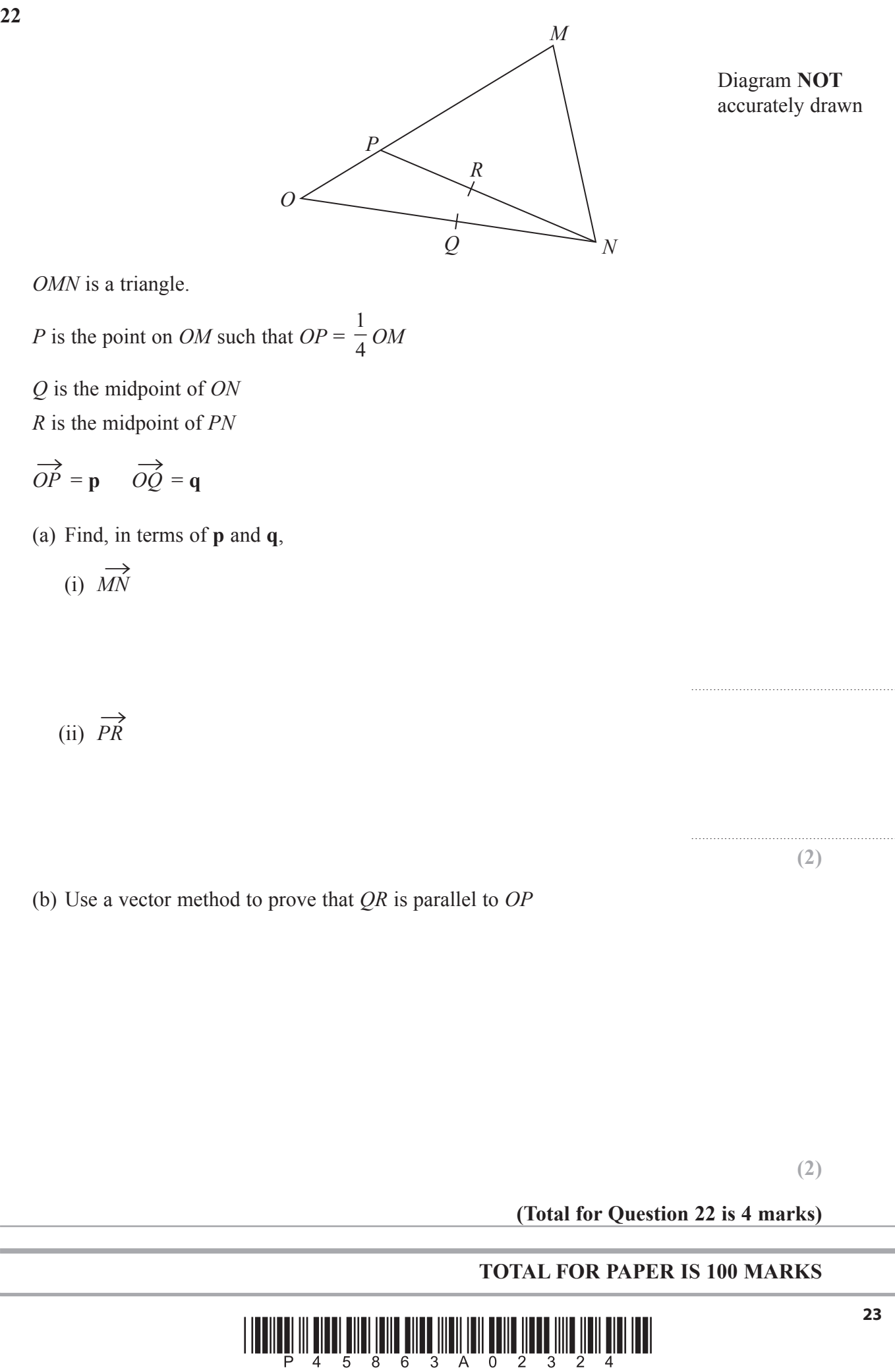

### www.dynamicpapers.com

## **BLANK PAGE**

**Do NOT write on this page**

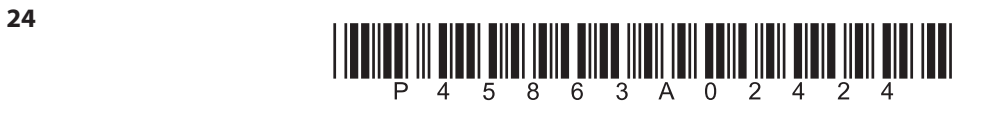